[Computer Education, Training, and Tutorial Resources](http://www.intelinfo.com/)

www.Going I

*Tip: Press Ctrl+F on your keyboard to speed up your search.* 

Learn programming for Free and how to develop and write computer programs and IT applications. Get Free knowledge, information, references, and resources about computers now. [Many](http://www.intelinfo.com/freecourses.html?cobrand=intelinfo) [Free training courses,](http://www.intelinfo.com/freecourses.html?cobrand=intelinfo) tutorials, books, training guides, tips, articles, and helps are available to you.

<span id="page-0-1"></span><span id="page-0-0"></span>FREE LT. Computer raining Now!

For help finding what you need go to [Navigation by Topic to](http://www.intelinfo.com/index.html#navigation) [Free Web Content.](http://www.intelinfo.com/index.html#navigation)

**[Subscribe to our Free](mailto:intelinfo@freeautobot.com?subject=Subscribe) [monthy Newsletter](mailto:intelinfo@freeautobot.com?subject=Subscribe)** -Keep current with all the New Free Computer Training & Education sites which we find and post on this website.

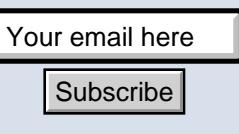

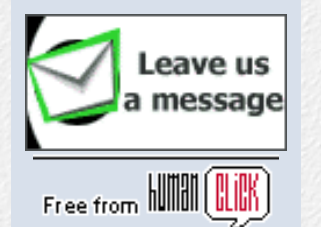

**I.T. Education & Training:**

**[Home Page](http://www.intelinfo.com/index.html)**

**[Free Training, Courses &](http://www.intelinfo.com/cat1.html) [Books](http://www.intelinfo.com/cat1.html)**

**[Free Tutorials, Guides,](http://www.intelinfo.com/cat2.html) [Support & Help](http://www.intelinfo.com/cat2.html)**

**[Free University Course](http://www.intelinfo.com/cat3.html) [Websites](http://www.intelinfo.com/cat3.html)**

# **Newsletter for Computer Education, Training & Tutorial Resources: Issue #4 - December, 2000**

**[A new cooperative online community that PAYS YOU!](http://www.goingplatinum.com/member/intelinfo) [FREE ISP service with no Banners or Bars!](http://www.goingplatinum.com/member/intelinfo)**

## **Newsletter for Computer Education, Training & Tutorial Resources**

\*\*\* ISSUE #4 - December, 2000 \*\*\*

<http://www.intelinfo.com/>

This Newsletter is only sent to its subscribers and is available in early January, 2001 on the web at [http://www.intelinfo.com/newsletter04.html](#page-0-0)

It is also available as an [e-Book](http://www.ebiz-go.com/NL122000.exe) (577kb). And, if you prefer, it is available as an [Adobe PDF file](http://www.intelinfo.com/newsletter04.pdf) (188kb).

Please forward this newsletter to all your friends and co-workers who might be interested!

## **Table of Contents:**

**1)... [Editor's Greeting](#page-1-0)**

**2)... [The Best New Free I.T. Training & Tutorial Sites](#page-2-0)**

**3)... [New Free I.T. Books & Book Sites](#page-7-0)**

**4)... [University Computer Science Course Sites](#page-8-0)**

**[Lower Fee Distance](http://www.intelinfo.com/cat4.html) [Learning Sites](http://www.intelinfo.com/cat4.html)**

**[Higher Fee Distance](http://www.intelinfo.com/cat5.html) [Learning Sites](http://www.intelinfo.com/cat5.html)**

**[Link and Resource Sites](http://www.intelinfo.com/cat6.html)**

**[Free IT Training on This Site](http://www.intelinfo.com/freecourses.html?cobrand=intelinfo)**

**[More Free IT Training](http://www.intelinfo.com/freetraining.html)**

**[Free IT Training Downloads](http://www.intelinfo.com/sw.html)**

**[Free Programming Software](http://www.intelinfo.com/free_programming_software.html)**

**[Monthly Newsletter: New](http://www.intelinfo.com/newsletter.html) [Free Sites](http://www.intelinfo.com/newsletter.html)**

<span id="page-1-0"></span>**[Free Site of the Month](http://www.intelinfo.com/sotm.html)**

**[Ask Me About IT Training](http://www.askme.com/ViewProfile.asp?xid=433916&cid=802)**

**[8 Best Course & Degree](http://www.intelinfo.com/search.html) [Locators](http://www.intelinfo.com/search.html)**

**[Free Desktop & Office](http://www.intelinfo.com/office.html) [Tutorials](http://www.intelinfo.com/office.html)**

**[Future Site Content in text](http://www.intelinfo.com/future.html) [format](http://www.intelinfo.com/future.html)**

**Additional Site Content:**

**[Complete IT Certification](http://www.intelinfo.com/itcerts.html) [List](http://www.intelinfo.com/itcerts.html)**

**[Financial Aid Information](http://www.intelinfo.com/finaid.html) [Job Search & Career Advice](http://www.intelinfo.com/jobs.html)**

**[Online IT Publications](http://www.intelinfo.com/pubs.html)**

**[IT Associations &](http://www.intelinfo.com/orgs.html) [Organizations](http://www.intelinfo.com/orgs.html)**

**[The Latest Technology News](http://www.intelinfo.com/news.html)**

**[Great Free Software](http://www.intelinfo.com/free_software.html)**

**[The Best of the Web](http://www.intelinfo.com/bestlinks.html)**

**[Best Developer Books at](http://www.intelinfo.com/books1.html) [Amazon.com](http://www.intelinfo.com/books1.html)**

**[How You Can Support Our IT](http://www.intelinfo.com/support.html) [Training Mission](http://www.intelinfo.com/support.html)**

**Community Content:**

**[Use Our Forum to Ask](http://pub20.bravenet.com/forum/show.asp?usernum=1647373161) [Questions & Give Comments](http://pub20.bravenet.com/forum/show.asp?usernum=1647373161)**

**[Enter Our Chat Room](http://pub20.bravenet.com/chat/show.php?usernum=1647373161)**

**[Post Your Site on Our Free](http://pub20.bravenet.com/freelink/show.php?usernum=1647373161) [Links Page](http://pub20.bravenet.com/freelink/show.php?usernum=1647373161)**

**[Post your Free Classified](http://pub20.bravenet.com/classified/show.asp?usernum=1647373161&cpv=1)**

**5)... [The Best Suggested Sites from Website Users](#page-10-0)**

- **6)... [New I.T. Training & Tutorial Link Sites](#page-11-0)**
- **7)... [New Desktop and Office Application Training](#page-12-0)**
- **8)... [I.T. Sites Worth Mentioning](#page-13-0)**
- **9)... [Frequently Asked Questions about Technical Training](#page-13-1)**
- **10)... [Please Support Our Training Mission](#page-15-0)**

## **1) Editor's Greeting:**

Hello and welcome to the fourth issue of the free monthly newsletter for Computer Education, Training, & Tutorial Resources web site. We are a non-profit web site and our mission is the training of those less fortunate who are seeking to become computer literate, both technically and from a user's perspective. For more information, please see the description of our computer mission near the end of this newsletter.

We want this newsletter to be the best one around. If you have suggestions, ideas, or feedback about this newsletter, feel free to email us at mailto:intel@corecomm.net. Please feel free to send this newsletter to your friends and colleagues. It contains highly valuable information for anyone who is an I.T. professional or desiring to become one.

This fourth edition of our monthly free IT training and education newsletter features two Free sites offering Smartforce Training Courses! We describe and link to a total of 53 excellent computer and IT education and learning web sites that we have researched and found to be of high value and worthy of your review and study. Via this newsletter, you have knowledge of and access to these sites before visitors to our web site do. When we state here that these are new sites, we mean that they are new to us, that we have recently discovered them and have rated them highly.

The number of subscribers for this IT Educational and Training newsletter has now reached over 1,100 and we are adding from 10 to 20 more each day! Here are some of the great comments we have received from our newsletter subscribers:

"These are the most useful newsletters I ever received (especially the one about CBT-Houston tutorials." R.A.

"...looks great and offers just what I want" L.M.

"Thank You so very much for this "Wonderful" Web Site. I have been looking for something like this for a long time." W.S.

"You have a great resource and I added a link to your site at..." N.B.

Please help support our IT training mission by visiting one of our sponsors, Compubank, and opening up an online banking account. When you do our

**[Ads](http://pub20.bravenet.com/classified/show.asp?usernum=1647373161&cpv=1)**

**[Our Daily Cartoon](http://pub20.bravenet.com/cartoon/show.asp?usernum=1647373161)**

**[Get Your Free Email Account](http://intelinfo.zzn.com/) [at ZapZone](http://intelinfo.zzn.com/)**

**[Best Free Personal](http://intelinfo.ecalnow.com/) [Calendar: Events, Email,](http://intelinfo.ecalnow.com/) [Remote Access & 3 Ways to](http://intelinfo.ecalnow.com/) [Synch!](http://intelinfo.ecalnow.com/)**

**[Make Your Vote Count:](http://pub20.bravenet.com/vote/vote.asp?usernum=1647373161) [Take](http://pub20.bravenet.com/vote/vote.asp?usernum=1647373161) [Our Survey](http://pub20.bravenet.com/vote/vote.asp?usernum=1647373161)**

**[Tell a Friend about this Site](http://www.intelinfo.com/friend.html)**

<span id="page-2-0"></span>onResponse .com

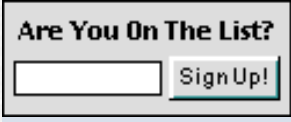

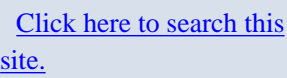

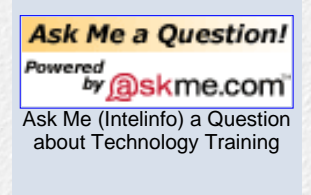

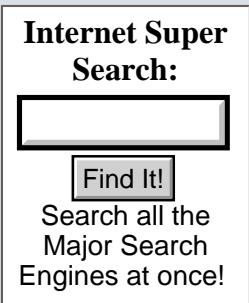

special, non-profit training fund will receive \$40.00. You also can earn \$40 cash each time you refer someone who opens an account. Please use this url to learn more:

[http://www.compubank.com/cbe\\_appl.htm?affinity=25097](http://www.compubank.com/cbe_appl.htm?affinity=25097)

Good luck with your computer studies and learning.

Scott Turton

intel@corecomm.net

Newsletter Editor and Webmaster

<http://www.intelinfo.com/>

## **2) The Best New Free I.T. Training & Tutorial Sites:**

============================================================

============================================================

This first listing is our Featured Free IT Training Site this month, and again, I believe it is another excellent free training site.

## **Interactive Education from Smartforce at the University of Wisconsin -Whitewater:**

## <http://cbt.uww.edu/cbtweb/catalog.htm>

This site has many Smartforce IT Training Courses available for Free. These IT training courses cover many technical areas and are very well produced. We accessed several of the courses and they were all easy to view and use. I called them and asked them about their usage policy and the person at the help desk said it is OK for anyone to access these courses.

First, download the Smartforce Player program from this url:

-<http://cbtweb.scholars.com/cbtweb/cbtutili/plyutil.exe> (4,845 kB)

After you have downloaded the Player program install it, and during the installation, accept the default choice on each window that appears. The "Student Record Return Details" screen will ask for FTP server and username information. Do not enter any FTP information on this screen. It is not necessary. Click Next to proceed with the installation and continue to accept the default on each screen.

To take a course online, click the 'LivePlay' link near the top of the course description page. The course starts up, its front screen displays, and you can start working through the units. If you receive a message that says "You do not have access to this course..." just click on the OK button to continue. When prompted for User Details, enter "0" (zero) and click on 'OK' to continue. Your results will not be recorded, so if you want to remember how you did you need to record your results manually.

You can also download the courses from this site by clicking the 'Download' link near the top of the course description page. After you type in 'self' and click on submit, just use a username and a 7 digit ID number that you can remember. Then click on the download button for a self-extracting .exe file. If

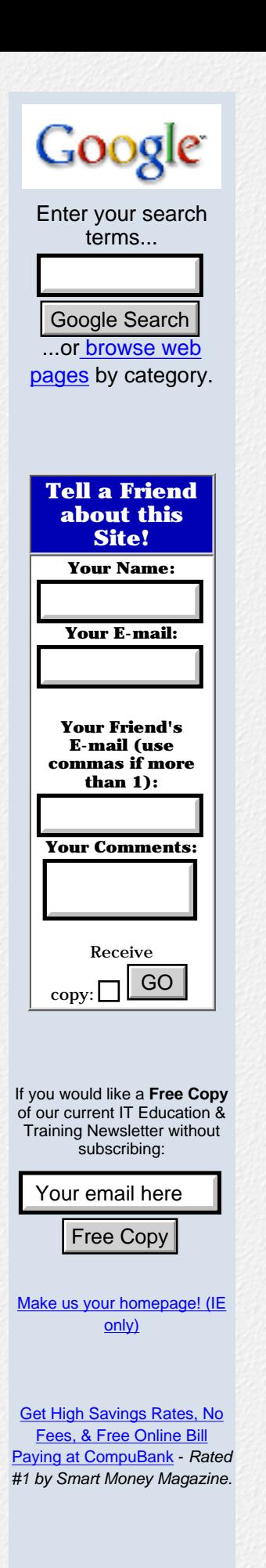

you receive an error message when trying to download, just use your browser's back button and click on the submit button again. Once the course is installed, you can run it from your Windows Start menu or from Program Manager. You need to remember your username and 7 digit ID when you play the course and when downloading future courses.

When ending a course you may get an error uploading message, this is ok because your test information is not being saved. Some courses are listed but not yet available.

## 

## **Free Oracle Server Courseware:**

## http://www.animatedlearning.com/testdrv.htm

Animated Learning offers free, unlimited access to the following novice-level sections of their courseware to help you start learning about Oracle's market-leading database server. Get Started - Learn how to install and start using Oracle8i on Windows 98/NT/2000 or Linux Oracle Fundamentals -Learn the basic concepts, terminology, and skills that you will need to support more advanced training about Oracle application development and Oracle database administration.

#### 

## **Free IT training courses from CodeWarriorU:**

http://www.codewarrioru.com/CodeWarriorU

You can take the following Free IT Training courses at CodeWarriorU's website (free registration required):

- Introduction to Java: Try some cool applications of the web's hottest programming language.

- Introduction to  $C_{++}$ : This course will teach you everything you need to know to start creating your own application in  $C++$  today.

- Intermediate  $C_{++}$ : This course provides you with the foundation knowledge you need to begin writing serious  $C_{++}$  applications.

## **Javaprepare: Java Certification Preparation Site:**

## http://www.javaprepare.com/

This site provides all the information which you may need to prepare for Sun's Java Certification. It has a detailed Java Tutorial covering all the topics of the Java Certification exam. Besides a large number of sample questions for each topic, the site has FAQ on Java Certification and links to a large number of Java certification preparation sites.

Writing Enterprise Applications with Java 2 Platform, Enterprise **Edition:** 

http://developer.java.sun.com/developer/onlineTraining/J2EE/Intro/

This tutorial introduces you to the APIs, tools, and services provided in the JavaTM 2 Enterprise Edition (J2EE) Reference Implementation. You can get the J2EE Reference Implementation as a free download <http://java.sun.com/j2ee/download.html> for demonstrations, prototyping, and educational use.

## **Introduction to the JavaBeans API:**

http://developer.java.sun.com/developer/onlineTraining/Beans/JBeansAPI/index.html

A short course on the JavaBeans API. Learn to use JavaBeans technology to create independent, reusable, platform-independent, marketable components with Java technology. Topics include the JavaBeans architecture, event model, introspection, design and implementation, using the BDK BeanBox application, and more.

## **XML-Java Synergy Tutorial:**

## http://triton.cc.gatech.edu/ubicomp/411

A Tutorial On Using XML with Java. The objective is not to teach you XML comprehensively but, instead focus on building a foundation, which can later help you create more complex applications. The authors hope that at the end of this tutorial you will be able to write a XML document. It also explains how to create Java applications that use XML. There is a growing awareness among web developers that the XML-Java combination is ideal for internet-friendly web applications. This tutorial teaches the person reading it how to create web-based applications.

## **Linux Survival - Where Learning Linux is Easy:**

http://linuxsurvival.com/index.html

Linux Survival is a free online tutorial designed for people who have little or no experience with the Linux operating system. You'll learn which commands you need to know to perform most basic tasks so that you can immediately become more productive. The course also covers more sophisticated concepts and commands which you will find useful when you have more experience with Linux. It uses an imaginary scenario where you will have particular goals to meet, so it is suggested that you go through it from beginning to end.

## **Linux Tutorials from Linux Planet:**

http://www.linuxplanet.com/linuxplanet/tutorials/

This site contains 40 excellent Linux tutorials that will teach you how to efficiently and effectively use this important operating system at work and at home. It includes web and networking tutorials that will help you set up your internet applications on Linux. This site is an online guide to Linux and you'll also find the latest Linux news, primers, discussions, opinions, reviews, reports

and tips. If you want more Linux Tutorials you should check out the many tutorials that Learnlots.com has to offer here: http://www.learnlots.com/linux.cfm

**NetObjects Fusion Tutorials:** 

http://www.efuse.com/tutor/

Welcome to Tewtorials - Your guide to getting a black belt in Fusion 4.0. Tewtorials combine the power of three, to include 3 separate and individual lessons: Browser based, Template and Video. With these lessons, you can use the one that fits your learning style or combine them to really master the techniques. The lesson categories include: Views, Site, Page, Style, Assets and Publish. Tips and tricks are also given for each area.

## **Introduction to Web Programming:**

http://penguin.wpi.edu:4546/course/Introductory/

These labs will introduce you to Web Programming. The first lab requires you to understand conformance for web pages, and, if necessary, introduces the basics of HTML and page creation. Later labs introduce forms, and CGI scripts using Perl and JavaScript as well as Java, Dynamic HTML, SGML and XML.

Also available at this site is a  $C_{++}$  Seminar with CGI:

http://penguin.wpi.edu:4546/course/Frontiers/cpp/FScpp.html

## **CGI Programming 101:**

http://www.cgi101.com/class/

This free class is intended for anyone who knows HTML, but doesn't know Perl or CGI programming (and maybe doesn't know any programming at all). The goal here is to introduce you to writing Perl CGI scripts, teach you the basics of writing CGI's, and walk you through several examples of common CGI programming applications for the Web. Included is the new chapter on Password Protection - it is expanded from the appendix that's in the original book.

## **Learn C Programming:**

http://www.obsolyte.com/learnc/

This introduction to C programming, originally written in 1993 by Christopher Sawtell, is provided here as reference material. It's not going to make a C programmer out of you overnight, but it's a good starting point. It is suggested that you print out each lesson and study it thoroughly.

### Echoecho.com:

#### http://www.echoecho.com/

Free Tutorials, Resources, Tools, and Documentation on HTML, Javascript, Flash, Java Applets and more.

- Javascript Tutorial: http://www.echoecho.com/javascript.htm

- Flash Tutorial: http://www.echoecho.com/flash.htm

- Java Applet Tutorial: http://www.echoecho.com/applets.htm

- HTML Tutorial: http://www.echoecho.com/html.htm

### **Interactive Tutorial Guide for JavaScript:**

http://www.sbu.ac.uk/javascript/

This website is for anyone that is ideally looking to learn JavaScript. It is ideally suited for beginners who are quite aware of HTML and want to move onto the next level. Included is the stuff that is most popular with JavaScript.

### **Graphic Design Tutorials:**

http://graphicdesign.about.com/arts/graphicdesign/library/tutorials/bltutorials.htm

Tutorials that give step by step instructions on how to create graphics and layouts for the following graphics applications: Adobe ImageReady, Adobe Illustrator, Adobe PageMaker, Adobe Photoshop, CorelDraw, and Macromedia Flash.

#### **Frame Relay Tutorial Center:**

http://www.alliancedatacom.com/frame-relay-tutorials.asp

An extremely useful resource site to learn about Frame-Relay Networks, Disaster Recovery, Design Diagrams, or just about anything relating to Networks.

#### **Networking Tutorials:**

## http://www.markencom.com/network.htm

Networking articles on this site cover Ethernet, Fast Ethernet, Gigabit Ethernet, Intranet and Extranet communications for SOHO, small-medium sized firms and corporations. Also at this site are articles about the Internet/WWW: http://www.markencom.com/internet.htm

and Backup and Disaster Recovery: http://www.markencom.com/backup.htm.

## **Building Solutions for Microsoft Windows 2000 with Visual C++:**

## http://msdn.microsoft.com/training/offers/winvco\_bld/Main.htm

This course is designed to teach developers how to take advantage of new technologies in Windows 2000 so that their applications are more manageable, more reliable, and reduce total cost of ownership. Developers will learn how to build applications that integrate with Active Directory, improve manageability by using Group Policies, maintain user preferences and computer settings, provide secure access to resources and data, respond appropriately to system events, install/uninstall cleanly and correctly, and can be certified for Windows. You can use Building Solutions for Microsoft Windows 2000 with Visual C++ as more than a tutorial. It contains a variety of building blocks and tools to assist you in creating solutions for Windows 2000.

## **Windows 2000 - How It Works:**

## http://microsoft.com/windows2000/library/howitworks/default.asp

These documents include excellent material and cover these Windows 2000 areas: architectural overviews, functional specifications, general usage information, and technical detail arranged by major service category.

#### 

## **Teach Yourself TCP/IP in 30 Minutes:**

http://www.ifp.uiuc.edu/~lqian/Computer/Tutorials/TCPIP/tcpip.html

A brief introduction and description into the TCP/IP standards, what they are, and all the basic things.

## <span id="page-7-0"></span>3) New Free I.T. Books, Publications & Book Sites:

#### **All Docs For SysAdmins And Webmasters:**

http://docs.rinet.ru:8080/

Free IT Books and Tutorials covering the Internet, Web Design, Construction, and Publishing, Perl, Java, Databases, Image Processing, Networks, Unix, Netware, and Microsoft.

#### **Sysadmin / Programmer's Library:**

http://books.kiss.uni-lj.si/

Free IT and Computer Books and Tutorials. Areas covered are: Operating Systems, Networking, C/C++ programming, Perl programming, Java programming, Web design and management, and Databases. You will need to download most of them because they are in compressed, zip format. FTP-server: ftp://sol.inorg.chem.msu.ru, anonymous. Only one connect per

one remote IP. This site was unavailable on 12/29/2000.

#### 

## **Securing & Optimizing Linux: Red Hat Edition:**

## http://www.openna.com/books/solrhe.htm

The essential guide for network administrators, "Securing  $&$  Optimizing Linux: Red Hat Edition" is freely available here to download. This book is a guidance on installing a Red Hat Linux server that is configured for a high level of security and performance. You may view the full text of this documentation in PDF form (This paper is accessible to everyone.) This is the version 1.3 Final released August, 2000.

## Optimizing  $C_{++}$  - the WWW version:

## http://www.steveheller.com/opt/

This free book, Optimizing  $C_{++}$ , provides working programmers and those who intend to be working programmers with a practical, real-world approach to program optimization. Many of the optimization techniques presented are derived from my reading of academic journals that are, sadly, little known in the programming community. This book also draws on my nearly 30 years of experience as a programmer in diverse fields of application, during which I have become increasingly concerned about the amount of effort spent in reinventing optimization techniques rather than applying those already developed. You may buy this book with CD from Amazon here.

## **IBM COBOL Publications:**

## http://www-4.ibm.com/software/ad/cobol/coblib.htm

COBOL and related publications are available here in various formats. You can view or download publications directly. Categories includes the following: VisualAge COBOL, Version 3.0; VisualAge COBOL, Version 2.2; COBOL Set for AIX; COBOL for MVS & VM; COBOL for OS/390 & VM; COBOL for VSE/ESA; COBOL and CICS Command Level Conversion Aid (CCCA); and SMARTdata Utilities.

## S/390 Library:

## http://www.s390.ibm.com/library/

<span id="page-8-0"></span>Free access to the following collections of S/390 documentation as BookManager books, Adobe™ Acrobat™ PDF files, or both, for online viewing and download: OS/390, VM, VSE, TPF, IBM Hardware, and S/390 Redbooks (http://www.ibm.com/redbooks/).

## 4) University Computer Science Course Sites:

## **CS1704 Introduction to Data Structures and Software Engineering:**

## http://courses.cs.vt.edu/~cs1704/

This excellent and free course introduces a disciplined approach to problem solving and emphasizes the utility of software engineering principles applied to programming practices. Also stressed are program design and implementation involving multiple modules, verification of program correctness, and abstract data types and objects such as strings, arrays, sets, linked lists, stacks, queues, and files.

## **Java Programming Tutorial -Introduction to Computer Science:**

## http://chortle.ccsu.ctstateu.edu/cs151/cs151java.html

This is a full-length tutorial in Java programming for beginning programmers. The tutorial assumes no background in programming. The lessons may be used alone or used to supplement a textbook. They provide instruction and simple examples of the fundamental topics in Java programming. There are many interactive exercises, interactive quizzes, and suggested programming projects. This tutorial has been used successfully by beginning programmers and by experienced programmers who wanted to learn Java. Some people have used it as a review for Java certification. But the emphasis is on the fundamentals of the language for students new to programming. By Bradley Kjell, Central **Connecticut State University.** 

#### 

## **CS99 Fundamental Programming Concepts:**

## http://www.cs.cornell.edu/cs99-fa99/

This course introduces fundamental programming concepts and covers data types, loops, object-oriented programming, classes, and methods. No previous programming knowledge is required for this course. It uses and teaches the Java programming language.

#### 

## **CS1205 - Operating Systems Tools I:**

## http://courses.cs.vt.edu/~cs1205/

Beginning computer science material with an emphasis on web usage and development.

## **CS1206 - Operating Systems Tools II - Unix:**

http://courses.cs.vt.edu/~cs1206/Fall00/

Course covering Unix tools and the Unix operating system.

## Home Page of Oded Goldreich on Cryptography:

http://theory.lcs.mit.edu/~oded/homepage.html

Cryptography Information Available at this site:

- Foundations of Cryptography, Fragments of a Book (1995)
- Lecture Notes (1989)
- An Essay (1997)
- Modern Cryptography, Probabilistic Proofs and Pseudorandomness (1998)
- Zero-Knowledge and Secure Function Computation -- the GMW papers
- Papers, including surveys and essays.

<span id="page-10-0"></span>5) The Best Suggested Sites from our Website Users - Every month we will feature some of the best suggested IT training and tutorial sites from the users of our website. Here are this month's sites:

#### **Enterprise Data Architecture:**

http://www.dbstuff.com

This website contains a set of tools and techniques that establish a new paradigm for the Enterprise Data Architecture.

#### **WK Multimedia Network Training:**

#### http://www.wkmn.com

Internetworking training developer provides Shockwave, Wireless, DSL, SSL, Cryptoraphy and Security Tutorials, a reference library and streaming audio commentary. Find LAN/WAN resources.

### **Mathtools.net:**

### http://www.mathtools.com

An excellent portal site to IT training and educational resources. Bills itself as the technical computing portal for all your scientific and engineering needs.

## SpiderPro: 100 Do's and Don'ts in Web Design:

http://www.spiderpro.com/pr/prstgm001.html

This is a Styleguide for creating webpages. Suggestions to improve the look and feel of a website. SpiderPro's StyleGuide contains 9 categories with exactly one hundred do's and don'ts about making webpages.

## **Goodwill Global Learning:**

## http://www.goodwilltraining.org/home/classes/index.asp

At Goodwill Global Learning, students may take lessons as either a registered user or a non-registered user. Registered user progress through the online lessons with the help of an instructor. Becoming a registered student is absolutely Free. Registration benefits include: Access to an Instructor, Technical Support, Personal "Student Center" page, Access to the "Bulletin" Board" and "Class Gallery". Non-registered user may simply want to sample GGL's lessons before becoming a registered user. The lessons function as a "workbook on the web" that students complete at their own pace. Courses include: Introduction to Computers, Internet, and MS Office Suite 97, MS Word 97, MS PowerPoint 97, MS Excel 97, and MS Access 97.

## iLearn.To Online Training:

## http://www.ilearn.to/

Just-in-Time eLearning Portal - An online e-learning portal providing free online training ranging from IT technical MCSE, MOUS, and management training. They have 10 online free demo courses: UNIX, SQL, Cisco, Oracle, Visual Basic, Exchange Server, SQL Server, TCP/IP Networking Essentials, Windows NT Server, Dynamic HTML, Photoshop, and JAVA. Log in with User ID: "demo-web" and Password: "student".

#### 

#### **Learnem Learn Online:**

### http://hop.clickbank.net/?ebizgo/learnonlin

Online Internet-based learning resources - Free C Programming, Web Page Design, Perl, ASP, etc. Courses with optional personal tutor service for a small fee. Free courses via email and tutorial newsletters.

## <span id="page-11-0"></span>6) New I.T. Training & Tutorial Link & Resource Sites:

## **ITPRC** - The Information Technology Professional's Resource Center:

## http://www.itprc.com/

The The Information Technology Professional's Resource Center is a one-stop-shop for IT professionals to find technical information, manage their careers and interact with their peers. Technology Resources for IT Professionals by IT Professionals - contains many excellent links to IT training resources.

## **Java Articles and Tutorial Links:**

[http://www.devdaily.com/Dir/Java/Articles\\_and\\_Tutorials/](http://www.devdaily.com/Dir/Java/Articles_and_Tutorials/)

33 Categories covering 280 Java tutorials and articles.

\*\*\*\*\*\*\*\*\*\*\*\*\*\*\*\*\*\*\*\*\*\*\*\*\*\*\*\*\*\*\*\*\*\*\*\*\*\*\*\*\*\*\*\*\*\*\*\*\*\*\*\*\*\*\*\*\*\*\*\*

## **Perl Articles and Tutorial Links:**

[http://www.devdaily.com/Dir/Perl/Articles\\_and\\_Tutorials/](http://www.devdaily.com/Dir/Perl/Articles_and_Tutorials/)

17 Categories covering 119 Perl tutorials and articles.

\*\*\*\*\*\*\*\*\*\*\*\*\*\*\*\*\*\*\*\*\*\*\*\*\*\*\*\*\*\*\*\*\*\*\*\*\*\*\*\*\*\*\*\*\*\*\*\*\*\*\*\*\*\*\*\*\*\*\*\*

## **XML Tutorial Links:**

[http://www.xmlephant.com/pages/Learn\\_XML/Tutorials/](http://www.xmlephant.com/pages/Learn_XML/Tutorials/)

A total of 46 XML Tutorials plus another 18 XSL and CSS Tutorials here:

[http://www.xmlephant.com/pages/Learn\\_XML/XSL\\_and\\_CSS/Tutorials/index.html](http://www.xmlephant.com/pages/Learn_XML/XSL_and_CSS/Tutorials/index.html)

============================================================

============================================================

## <span id="page-12-0"></span>**7) New Desktop and Office Application Training Sites:**

**ScreamDesign Tips & Tutorials:**

<http://www.screamdesign.com/howto.html>

Excellent site for free training in these application areas: Drawing/Painting (Photoshop, Fireworks, Illustrator, Image Ready, Ulead), Web Editors (Dreamweaver, FrontPage, GoLive, Homesite), Authoring (HTML, DHTML, Web Design), and Multimedia (Flash, LiveMotion, Audio/Video).

\*\*\*\*\*\*\*\*\*\*\*\*\*\*\*\*\*\*\*\*\*\*\*\*\*\*\*\*\*\*\*\*\*\*\*\*\*\*\*\*\*\*\*\*\*\*\*\*\*\*\*\*\*\*\*\*\*\*\*\*

## **User Guides for Microsoft Office 2000 and 97:**

<http://www.york.ac.uk/services/cserv/docs/guides.yrk/sms.yku/>

These guides to Microsoft Office applications are produced by Software Made Simple and are excellent, professionally made tutorials - all available Free on this site. These are available in both web-based and PDF format Includes: Access 2000, Excel 2000, Powerpoint 2000, Word 2000, Windows 2000, and Office for Macintosh.

\*\*\*\*\*\*\*\*\*\*\*\*\*\*\*\*\*\*\*\*\*\*\*\*\*\*\*\*\*\*\*\*\*\*\*\*\*\*\*\*\*\*\*\*\*\*\*\*\*\*\*\*\*\*\*\*\*\*\*\*

**Online Tutorials from Grossmont-Cuyamaca Community College District:**

[http://www.gcccd.net/is/schedule/left\\_frame.htm](http://www.gcccd.net/is/schedule/left_frame.htm)

Excellent tutorials on these applications: Access Basics, Access Intermediate, Excel Basics, FrontPage Basics, FrontPage 2000, Outlook 2000, Outlook

Basics, Outlook Intermediate, PowerPoint Basics, MS Word 2000, MS Word Intermediate, and WordPerfect to Word.

## <span id="page-13-0"></span>8) I.T. Sites Worth Mentioning:

## **Journal of Object Oriented Programming:**

## http://www.joopmag.com/

This site's goal is to provide you with the best, most in-depth selection of how-to articles, hands-on programming techniques, and reusable source code for Object-Oriented Programming.

## **The Data Administration Newsletter:**

http://www.tdan.com/edatt1\_tocf.htm

This is a great site for learning about data administration. They have a comprehensive archive of online articles from past issues.

## The Journal of Conceptual Modeling:

http://www.inconcept.com/JCM/index.html

The Journal of Conceptual Modeling is a free journal dedicated to data modeling, design, and implementation issues. The target audience is large: database professionals and developers, end users and business professionals, students and teachers, and anyone else using, developing, or considering development of a database system.

## **CBT Tape Freeware:**

http://www.cbttape.org/

The CBT tape is a collection of freeware almost all open-source distribution for the IBM mainframe MVS and OS/390 operating system environment. The entire collection of free software can be downloaded at the site as well as freeware for JES2, JES3, and other related S/390 material. A large repository of links to S/390 related sites on the Internet and archives of older material are also features. This site also has one of the best IBM mainframe resource link pages on the web here: http://www.cbttape.org/links.phtml

## <span id="page-13-1"></span>9) Frequently Asked Questions about Technical **Training:**

Each month Scott Turton will answer one of the frequently asked questions we receive about computer and technical training and career development. They will be archived on a separate FAQ page on our website after several months.

Dec. 2000 FAQ: I am considering pursuing a B.S. in Business/Information Systems from the University of Phoenix. Any ideas on what kind of jobs I could get with this degree? The curriculum includes a lot of business courses and programming courses.

Answer: You are smart to choose an IT curriculum that includes a lot of business courses. I have a B.S. in Computer Science and an M.B.A., so I've seen my career evolve in a more 'business' manner at times, which gives my good experience and adds to my expertise and skills. I can better judge problems and risks on both a technical and a business level and can see both opportunities and problems from both points of views. I have worked a lot with users and at other times with programmer and developers. I'm saying this not to blow my own horn, but to show you that I believe you are pursuing a good course.

Here are some of the kinds of positions you could be looking at after your graduation (and after some experience on the job).

- Programmer/Developer
- Systems Analyst
- Database Analyst
- Software Quality Assurance Analyst
- Software Test Analyst
- Software Architect
- Networking Analyst or Administrator
- System Administration, Unix or NT
- Business Analyst documents the business processes and procedures in a meaningful way so the technical IT and QA people can use them.
- Software Project Management you can start with smaller tasks such as infrastructure management of the project, or as a liason between the users and the developers.

I recommend that you do a little research on the internet and in the library about these kinds of jobs and analyze yourself to see what you may like or dislike about them. To help you analyze both the job marketplace and yourself in relation to a job or career you should look at our site's IT Career Advice resources <[http://wwww.intelinfo.com/jobs.html>](http://wwww.intelinfo.com/jobs.html) and also these sites:

- Internet Career Connection: <http://www.iccweb.com/>- Specializes in connecting you with job search sites, career information, Career Coaches & Mentors, job openings, headhunters, training programs, and business opportunities.

- Match Your Personality Profile to a Career Path: <http://www.hawk.igs.net/~jobs/careers/>

- The Career Dr. (Dr. Randall Hansen) answers your career questions: <http://www.careershop.com/careerdr/index.asp>

- Kaplan Career Center: [http://www.kaplan.com](http://www.kaplan.com/) - has helpful articles on

making career choices: Get a Clue about What to Do, Find Your Career Match, Cruise the Hot Jobs, Plug into Personalized Counseling, Investigate Choice Careers, Make Use of Informational Interviews.

============================================================

============================================================

I hope this helps you.

intelinfo - Scott Turton

Computer Education, Training & Tutorial Resources

[http://www.intelinfo.com](http://www.intelinfo.com/)

## <span id="page-15-0"></span>**10) Please Support Our Training Mission:**

## **[Support Page](http://www.intelinfo.com/support.html)**

How You Can Support Our IT Training Mission - By purchasing quality products through the links on the [Support Page](http://www.intelinfo.com/support.html) on our Non-Profit Computer Education, Training & Tutorial Web Site you can help support our IT Training Mission. When you purchase products there and also click on the advertising links on our site and in this newsletter, you will be helping people who want to learn to use computers in an Information Technology career. All profits are placed directly into a special education fund which helps offset the costs of technically training people about computer application development and teaching them how to become developers, technical specialists, and system administrators.

## **[CompuBank](http://www.compubank.com/cbe_appl.htm?affinity=25097)**:

- No Fee Online Banking
- Free Online Bill Paying
- Highest Savings Rates
- Rated #1 by Smart Money Magazine

[Click here to learn how to open an account](http://www.compubank.com/cbe_appl.htm?affinity=25097)

## **[Get the Best Loan Rates](http://websponsors.com/cgi-bin/ad_click.cgi?userid=27288&offerid=867):**

There may never be a better time to: Refinance Your Home Mortgage, Purchase a Home, Get a Home Equity Line of Credit, or Consolidate Your Debt! GetSmart.com can help you get the best possible rate. Take just 5 minutes and find the loan that fits your needs and save thousands of dollars, and best of all it's Free!

**[Click here to check it out the Best Loan Rates](http://websponsors.com/cgi-bin/ad_click.cgi?userid=27288&offerid=867)**

**[FREE CDs.](http://www.onresponse.com/onR_Ads.asp?a=19583&d=871)..**

• Take 12 CDs For the Price of 1

#### • NOTHING MORE TO BUY, EVER!

• It's that simple. Order today!

[Click here to check it out](http://www.onresponse.com/onR_Ads.asp?a=19583&d=871)

Try the newest Freebie site on the Internet today, **[FreebieClub.com](http://www.freebieclub.com/FC_myFreebies.asp?a=19583)**. It's loaded with tons of free stuff: great vacations, magazines, samples - over 20 categories of free goodies! Check it out and pass it on - it's worth it - the more people you tell, the more chances you get to win the \$100 daily drawing. [Get](http://www.freebieclub.com/FC_myFreebies.asp?a=19583) [Free Stuff today!](http://www.freebieclub.com/FC_myFreebies.asp?a=19583)

============================================================

============================================================

## **Computer Education, Training, & Tutorial Resources:**

Home Page: <http://www.intelinfo.com/> [Free I.T. Training Now! - Free Training Courses available immediately](http://www.intelinfo.com/freecourses.html?cobrand=intelinfo)

A new, free, non-profit I.T. educational and training portal web site. We have compiled, categorized, described, and linked over 1250 sites that will be of keen interest to computer science students and instructors and others seeking free training and knowledge about computers. All areas are covered, from programming to systems administration to networking to the internet. Visitors can learn and study for free how to program in Java, how to develop and maintain a simple or complex website, how to network an intranet, how to use MS Excel or FrontPage and many more computer related learning activities. They are able to study and learn all about computers and I.T. via Free training, courses, tutorials, books, guides, documentation, articles, tips, notes, and help. Also offered are free technical and user training courses co-branded with Freeskills.com. Check us out today.

**To Subscribe** to this Free monthly Newsletter of Computer Education, Training, & Tutorial Resources simply send a blank email to this address:

[intelinfo@freeautobot.com](mailto:intelinfo@freeautobot.com)

or go to this web page: [http://www.intelinfo.com/newsletr\\_sub\\_unsub.html](http://www.intelinfo.com/newsletr_sub_unsub.html)

**To Unsubscribe** from this Free monthly Newsletter of Computer Education, Training, & Tutorial Resources simply send a blank email to this address:

[intel@corecomm.net?subject=Remove](mailto:intel@corecomm.net?subject=Remove)

or go to this web page: [http://www.intelinfo.com/newsletr\\_sub\\_unsub.html](http://www.intelinfo.com/newsletr_sub_unsub.html)

Thank You!

[intel@corecomm.net](mailto:intel@corecomm.net) <http://www.intelinfo.com/>

1 [Return to Top](#page-0-1)

**Back to previous page** 

Select a Page:

**[Choose any Star Wars Book for FREE!](http://www.onresponse.com/onr_ads.asp?a=19583&d=165)** - Plus when you receive your FREE book you get to choose 5 more for just \$1! Don't miss out on this offer, signup today. [Click Here.](http://www.onresponse.com/onr_ads.asp?a=19583&d=165)

#### **[Surf the Web worry-free. With Pagoo Call Catcher](http://www.websponsors.com/cgi-bin/ad_click.cgi?userid=27288&offerid=860)**

Get instant notification right on your desktop of incoming phone calls. Get a personal Internet Voice Mailbox. Play back your voice messages on your PC without disconnecting from the Internet. Save unlimited voice messages, organize them just like email. [Download it today](http://www.websponsors.com/cgi-bin/ad_click.cgi?userid=27288&offerid=860) **FREE**.

**[>> Click Here <<](http://www.websponsors.com/cgi-bin/ad_click.cgi?userid=27288&offerid=860)**

## **[GOLD CLUB](http://www.gold-club.net/sponsor.asp?ST98115)**

Do you want to join a networking club that builds your downline for Free while you do nothing?

That is what this club offers you!

Yes, read it again!

No Advertising! No Calling! No Meetings! No Product Selling! No Mailing! No Recruiting of People! No Need to Talk Your Friends into It! No Time Required!

And best of all, it's **FREE**!

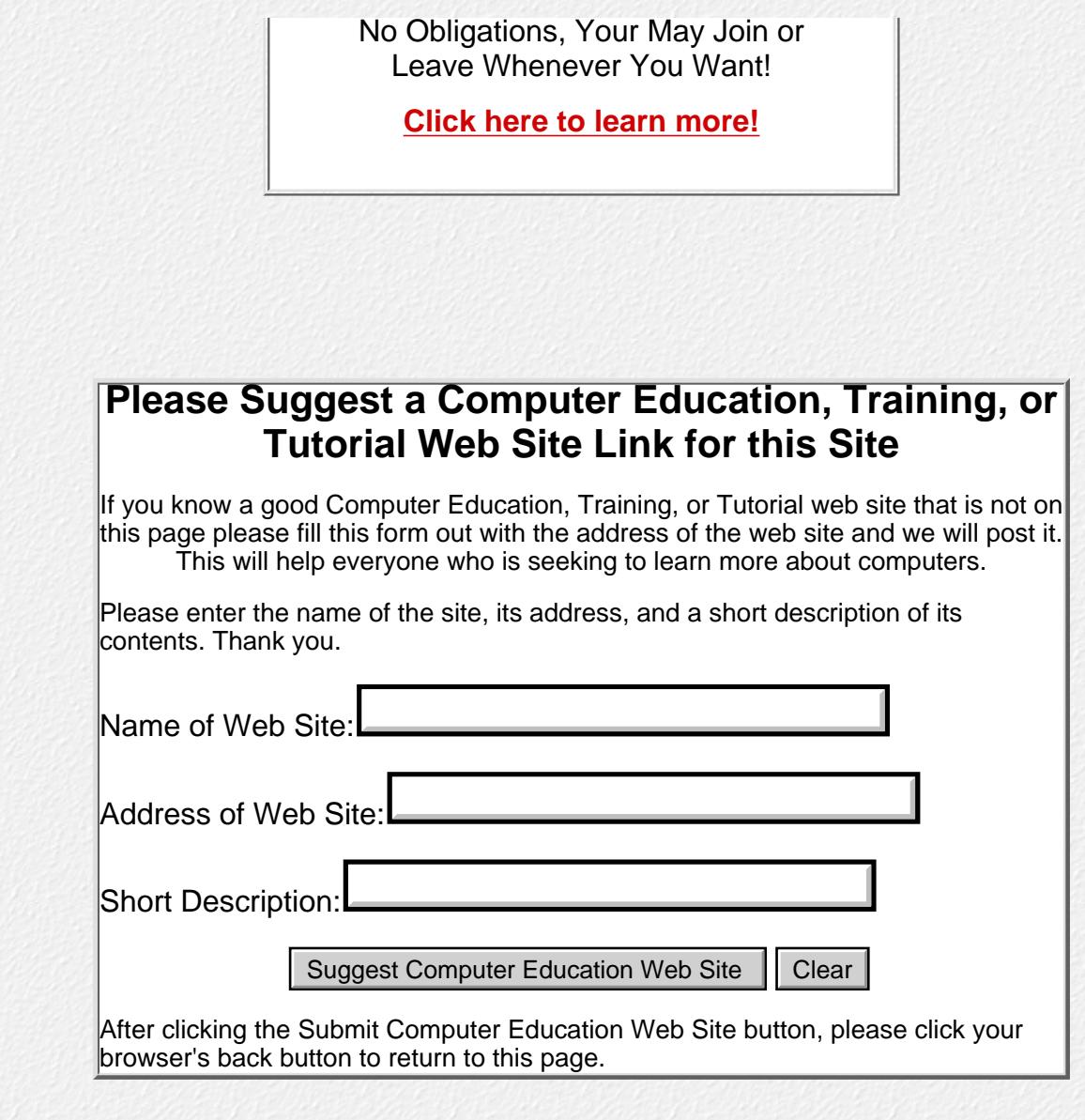

**[Please Help Support this Non-Profit Computer Education & Training Web Site](http://www.intelinfo.com/support.html)**

Please email questions or comments [to Webmaster](mailto:intel@corecomm.net)

All content on this web site is Copyright 2000 by **[Scott Turton](mailto:intel@corecomm.net)** 

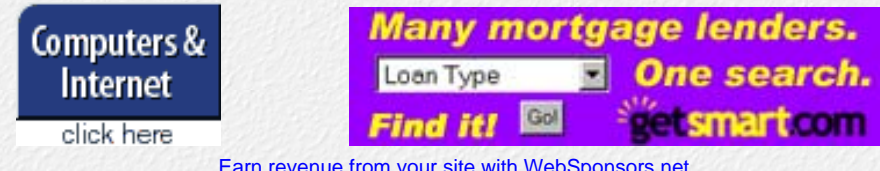

[Earn revenue from your site with WebSponsors.net](http://www.websponsors.com/cgi-bin/referral.cgi?username=intelinfo)

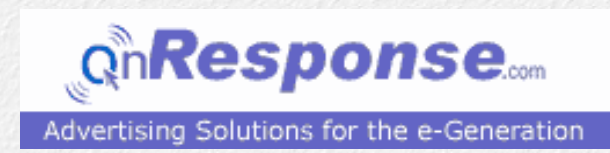

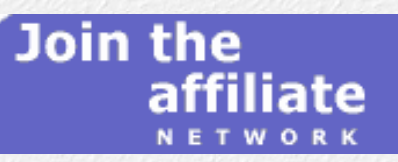